### 情報処理C 定期試験に向けて

テキストエディタ (Terapad) による HTML ファイルの作成 (持ち込みすべてOK)

# ■タグを使った文字表示のいろいろ

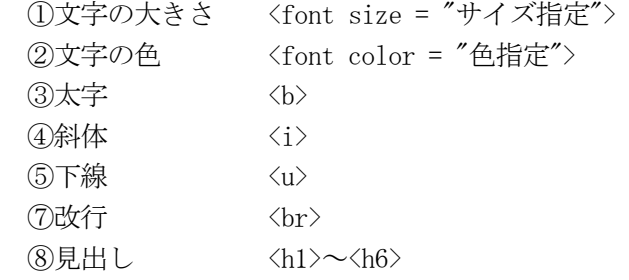

# ■テーブルの作成

 $\langle$ table border="1" > <tr><th>まる</th><th>さんかく</th></tr> <tr>><td></td></td></td></td></td></tr> <tr><td>●●</td><td>▲▲</td></tr>  $\langle$ /table $\rangle$ 

(基本形)

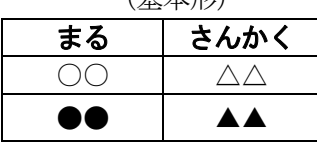

テーブルに関するいろいろな設定 ・テーブル内の背景色(bgcolor) ・テーブルの幅(width) ・テーブルの高さ(height) ・文字の配置(align="center") ・余白(cellpadding) など

行の指定  $\langle tr \rangle \sim \langle tr \rangle$ 見出しセル <th> ~ </th> → (通常は1行目に指定) データセル <td> ~ </td> → (2行目以降のセル)

## ■画像の表示

 <img src="ファイル名"> 画像データの説明文字 alt="・・・画像の説明・・・" 画像の幅と高さ width と height

 <a href="photo.html">写真館のページ</a> <a href="http://www.bunkyo.ac.jp">文教大学</a>

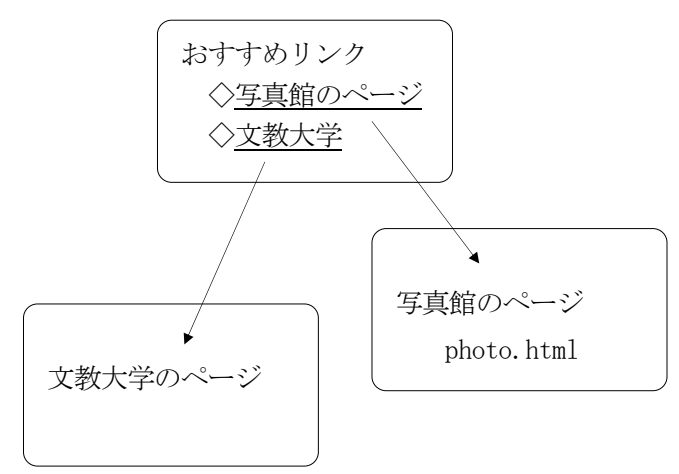

## ■リンク ■フォームの利用と JavaScript

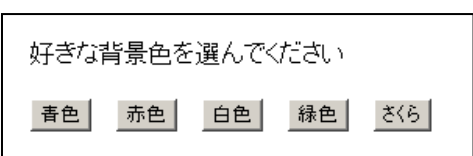